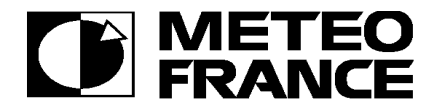

## **Demande d'autorisation de connexion au réseau de MétéoFrance**

Pour tout renseignement, vous pouvez nous contacter au 05-61-07-81-71 ou 05-61-07-81-86, et par fax au 05-61-07-81-09.

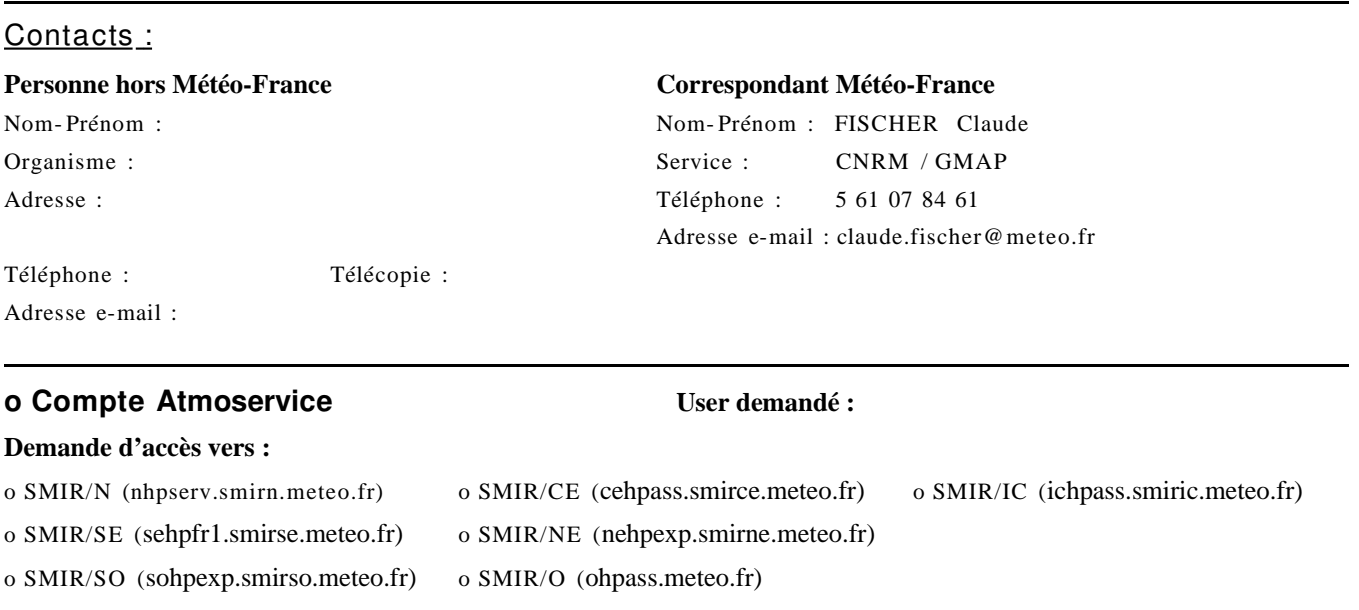

## **o Compte IAA/Colchique User demandé :**

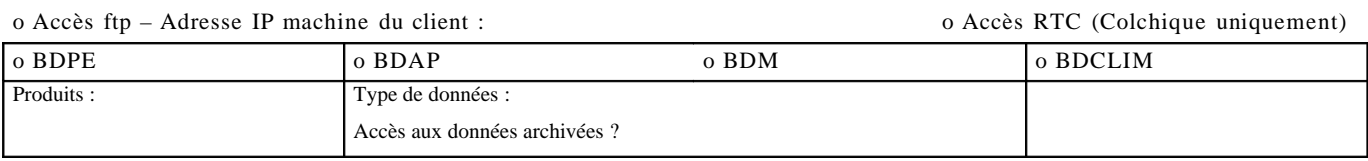

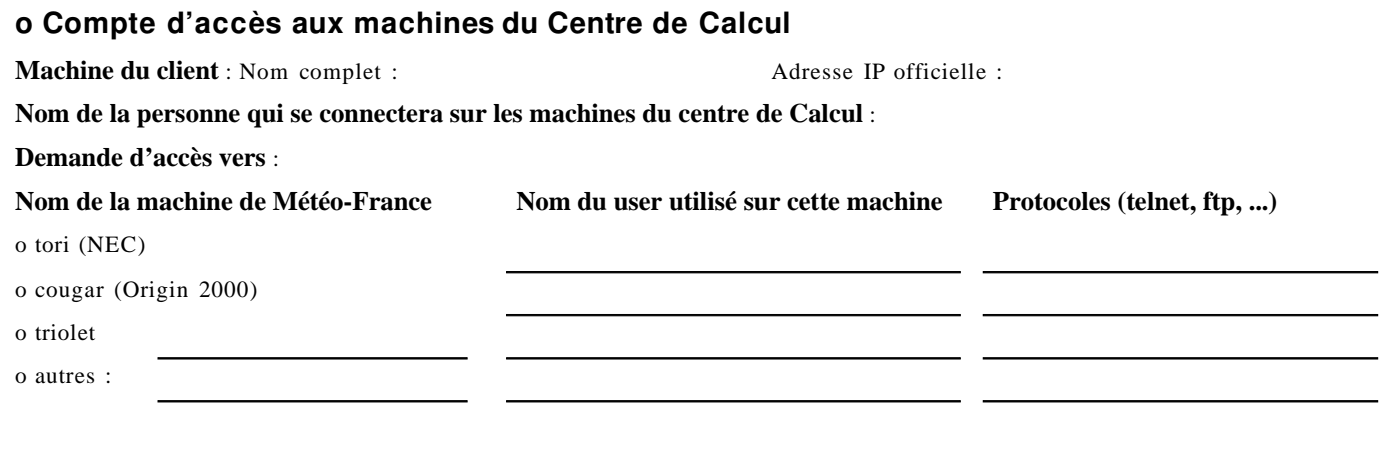

## **Durée de l'autorisation demandée (max. 1 an) : du au**

**Nom** du responsable de projet (ou responsable de sécurité) hors Météo-France :

**Date**, **signature** et **tampon** :

**Date** et **signature** du correspondant Météo-France :